## 計算機ネットワーク工学 I・テスト問題用紙

## $(22 \n\mp 7)$  月 18 日 · 13:00 ~ 14:30)

## 解答上、その他の注意事項

- I. 問題は、問 I~VI まである。
- II. 解答用紙の右上の欄に学籍番号・名前を記入すること。
- III. 解答欄を間違えないよう注意すること。
- IV. 解答欄がマス目になっている場合は、1 字に 1 マスを用いること。特に空白にも必ず 1 マスを用いること
- V. 解答中の文字 (特に a と d) がはっきりと区別できるよう注意すること。
- VI. ノート・プリント・参考書などは持ち込み可である。プリントは1冊 (やむを得ない場 合は 2 冊)にまとめること。
- VII. 合格は 100 点満点中 60 点以上とする。 (配点 — 期末テスト 70 点, レポート各 15 点)

- I. 次の文章の空欄を埋めるのにもっとも適切な言葉を指示された選択肢から選べ。
	- Java アプレットはすべてApplet というクラスを継承して作成する。Applet クラスにあら かじめ用意されているメソッドのうち、 (1) メソッドは、ブラウザが最初にアプ レットを読み込んだ時に呼ばれ、 (2) |メソッドは、アプレットをブラウザ上に描画 する必要が生じた時に呼ばれる。 (3) メソッドは (2) メソッドを間接的に 呼び出す事によって、強制的に画面の再描画を行う。 (1)~(3) の選択肢 (A) init (B) start (C) stop (D) paint (E) repaint (F) run ● Java で "128"という文字列を 128 という整数に変換するには、 | (4) という メソッドを用いる。これは C 言語の atoi 関数に相当する。 (4) の選択肢
		- (A) String.toInteger (B) Integer.intValue
		- (C) String.intValue (D) Integer.parseInt
- II. Java でアプレットを作成する時に、「中間言語方式」のどういう点が利点になるか、「インター プリタ方式」「コンパイラ方式」と対比して簡潔に説明せよ。

III. CharPoint クラスは、次のPoint クラスを継承し、

```
class Point {
  public int x, y;
  public void print () {
    System.out.print("("+ x +", "+ y +")");
  }
  public Point(int x0, int y0) {
    x=x0; y=y0;
  }
}
```
2つの新しいchar型のフィールドcharX, charY を持つ。print メソッドは再定義されていて、 数字を出力する代わりにcharX をx 個、charY をy 個出力するものとする。(x, y が負の数の場 合は考えなくて良い。) 例えばx が 2, y が 4 でcharX が\*、charY が+のとき (\*\*++++) と出力 する。

(1)~(3) の空欄を埋めてクラスの定義を完成させよ。

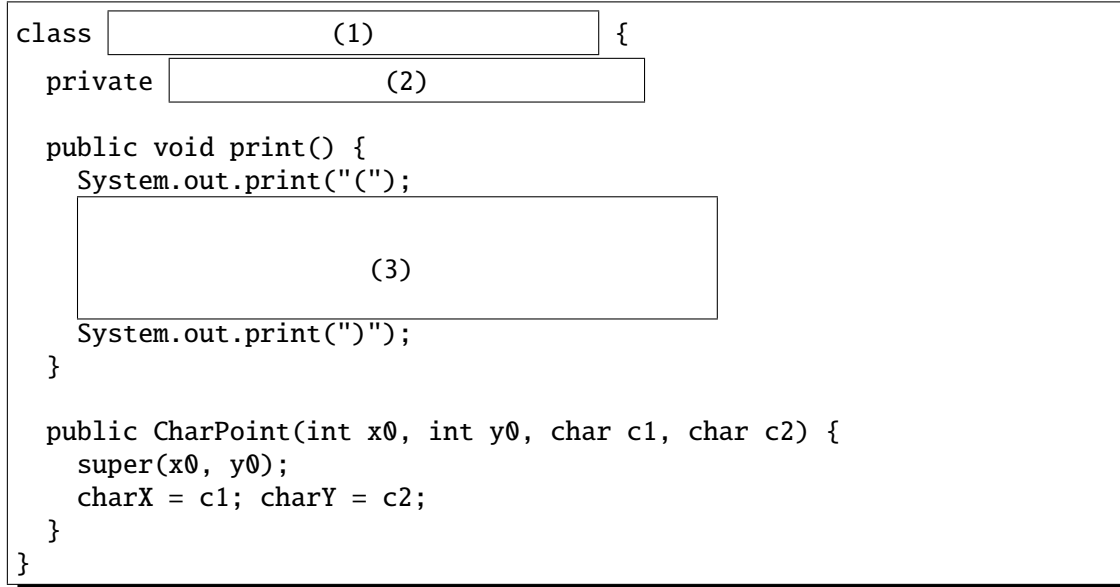

さらに以下の文章の (4), (5) の空欄を埋めるのにもっとも適切な語を後の選択肢から選べ。

もし次のようなテスト用プログラムがあるとすると、

...

```
Point[] pts = new Point[2];
pts[0] = new Point(1, 2);pts[1] = new CharPoint(3, 4, '!', '?');
int i;
for (i=0; i < pts.length; i++) {
  pts[i].print();
}
...
```
"(1, 2)(!!!????)"と出力される。これは、print メソッドが (4) されているためであ る。もし、Java が C++のように (5) を採用していれば、"(1, 2)(3, 4)" と出力されるは ずである。

(4), (5) の選択肢 (A) 公開化 (B) カプセル化 (C) 動的束縛 (D) 静的束縛

```
IV. 下のプログラム (Type0) は、右のような出力をする。
```

```
import java.io.*;
public class Type0 {
  String message0 ="The quick brown fox jumps over the lazy dog.";
  String message = " "+message0+" ";
  public static void main(String[] args) {
    int i;
    for(i=0; i \leq=message.length()-8; i ++) {
      System.out.println(message.substring(i, i+8));
    }
  }
}
                                                                         T
                                                                        Th
                                                                       The
                                                                      The
                                                                     The q
                                                                    The qu
                                                                   The qui
                                                                  The quic
                                                                  he quick
                                                                  e quick
                                                                   quick b
                                                                  quick br
                                                                   (以下略)
```
つまり、message という文字列から、8 文字の部分文字列を先頭から順番に取り出して標準出 力に出力するプログラムである。

このプログラムを参考にして、いわゆる "タイピング練習" アプレット (Type) を作成せよ。つ まり、文字列の4文字の部分文字列を先頭から取り出して drawString を用いて表示し、先頭 の文字と同じ文字がキーボードから入力されれば、次の部分文字列が順番に表示されるように せよ。ただし「.」が入力された時点で最初に戻る。

解答は下のプログラムの空欄を埋めるものを、次のアイテムから適当なものを選んで書け。

```
(1) extends Applet
```
- 2 g.drawString(message.substring(i, i+4), 10, 40);
- 3 implements KeyListener
- $(4)$  repaint $()$ ;
- $(5) i=0;$
- 6 i++;
- 7 else
- $(8)$  addKeyListener(this);
- 9 if (k==message.charAt(i))
- $\circled{0}$  {
- $\bigoplus$  }

ただし、一つの解答欄に一つのアイテムとは限らず、複数のアイテムを並べて書く必要がある 場合がある。

```
import java.awt.*;
import java.awt.event.*;
import java.applet.*;
public class Type \vert (1) \vert {
 String message ="THE QUICK BROWN FOX JUMPS OVER THE LAZY DOG. ";
 int i=0;
 public void init() {
             (2)
 }
 public void paint(Graphics g) {
             (3)
  }
 public void keyPressed(KeyEvent e) {
    int k=e.getKeyCode();
             (4)
    if (k=='.') i=0;}
 public void keyReleased(KeyEvent e) {}
 public void keyTyped(KeyEvent e) {}
}
```
V. 次のプログラムは、下に示すような図形を描く。

```
import java.awt.*;
import java.applet.*;
public class Hexagon extends Applet {
  Color[] cs = {Color.read, Color.Color.green, Color.blue};
  public void paint(Graphics g) {
    int i, j, k=0;
    for (i=0; i<6; i++) {
      double theta_i = 2.0*Math.PI*i/6;
      int x_i = (int)(120 - Math.\sin(theta_i)*100);int y_i = (int)(120 - Math. \cos(theta_i)*100);g.setColor(Color.black);
      g.drawString(" "+i, x_i, y_i);
      for (j=i+1; j<6; j++) {
        double theta_j = 2.0*Math.PI*j/6;
        int x_j = (int)(120 - Math.\sin(theta_j)*100);int y_j = (int)(120 - Math. \cos(theta_j)*100);g.setColor(cs[k%4]);
        g.drawLine(x_i, y_i, x_j, y_j);k++:
      }
    }
  }
}
```
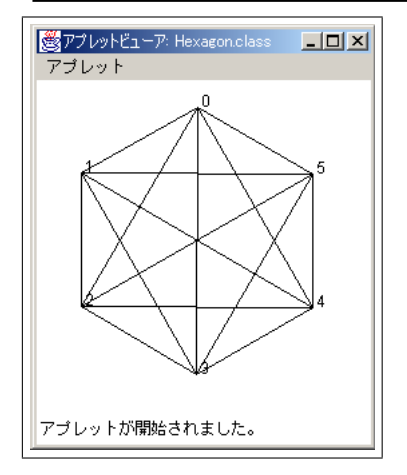

- (1) 点 1–4 を結ぶ線は何色になるか?
- (2) 点 2–4 を結ぶ線は何色になるか?

それぞれ下の選択肢から選べ。

(A) red (B) orange (C) green (D) blue

```
VI. 次のようなスレッドを利用したプログラムを考える。
```

```
public class ThreadTest implements Runnable {
 int c=1;
 public void run() {
   while(c<100) {
     synchronized(this) { c^*=2; } // \odotsynchronized(this) { System.out.print("A: "+c+", "); } // \otimes}
 }
 public void run2() {
   while(c<100) {
     synchronized(this) { c+=2; } // \oplussynchronized(this) { System.out.print("B: "+c+", "); } // ©
   }
 }
 public void test() {
   Thread thread = new Thread(this);
   thread.start();
   run2();
 }
 static public void main(String[] args){
   ThreadTest t = new ThreadTest();
   t.test();
 }
}
```
要は、run とrun2 メソッドを別々のスレッドで並行に実行するプログラムである。

(1) 次のようなこのプログラムの出力例の最初の部分

B: 3, A: 6, A: 16, B: 16, ... では、 の, 3, 4, 2の文はどのような順番で実行されているか? 解答例: 06000000

(2) さらにrun とrun2 メソッドの定義をsynchronized の入れ方を変えて、次のように書き換 える。

```
public void run() {
  while(c<100) {
    synchronized(this) {
      c^* = 2;
      System.out.print("A: "+c+", ");
    }
 }
}
public void run2() {
  while(c<100) {
    synchronized(this) {
      c+=2;System.out.print("B: "+c+", ");
    }
  }
}
```
このように書き換えた時の出力として有り得ないのは次の選択肢のうちどれか、1つ選べ。

(A). A: 2, B: 4, A: 8, B: 10, B: 12, A: 24,. . .

(B). A: 2, B: 4, A: 8, B: 10, A: 20, B: 22, ...

(C). B: 3, A: 6, A: 16, B: 32, A: 34, B: 36, . . .

(D). B: 3, A: 6, B: 8, A: 16, B: 18, A: 36, ...

## 計算機ネットワーク工学I·テスト解答用紙('02年7月18日)

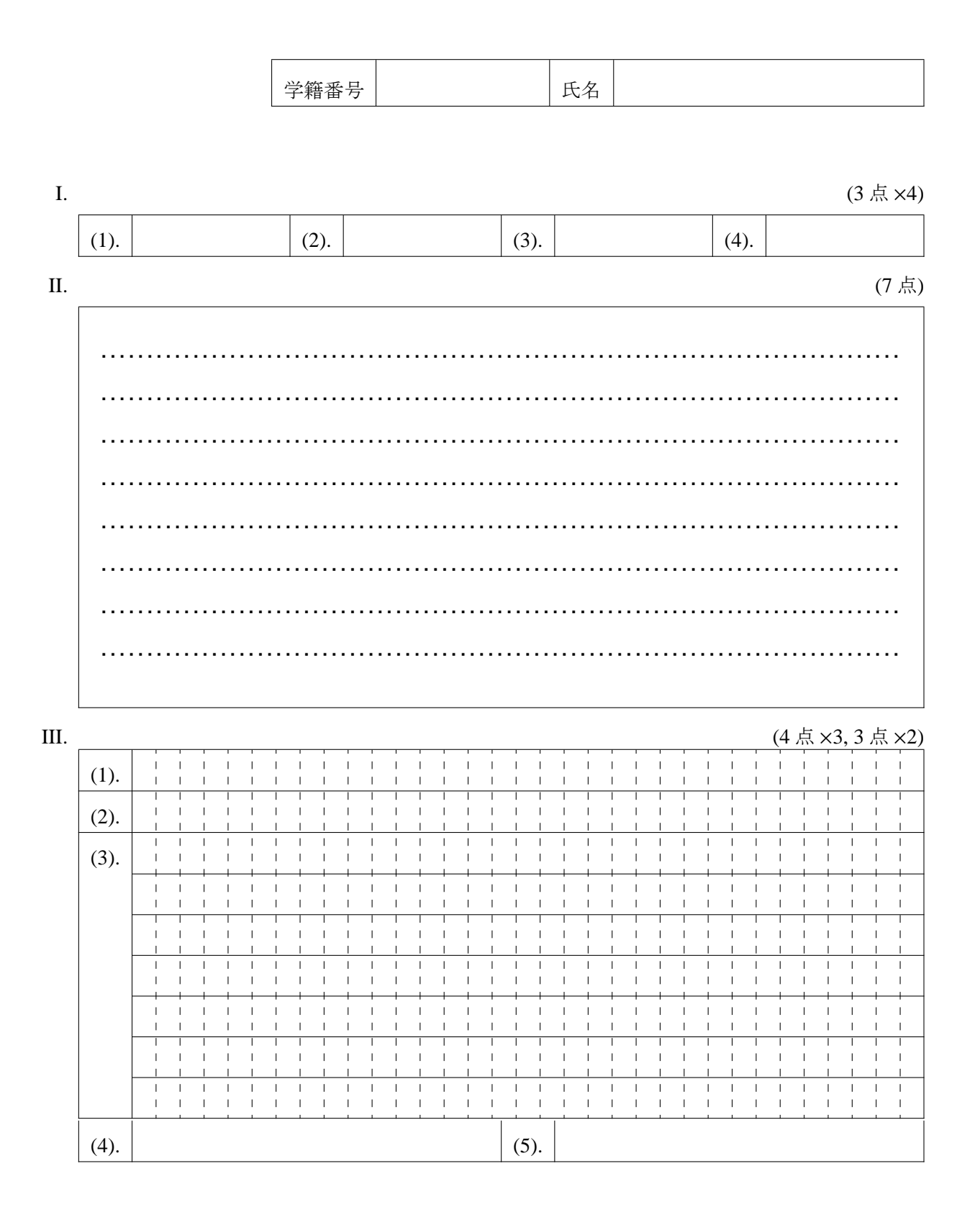

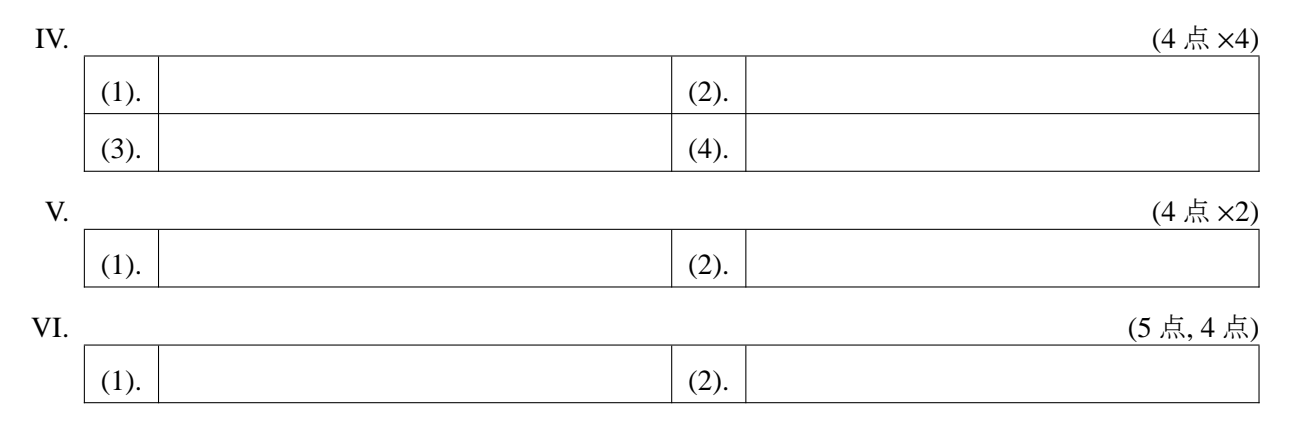

授業・テストの感想

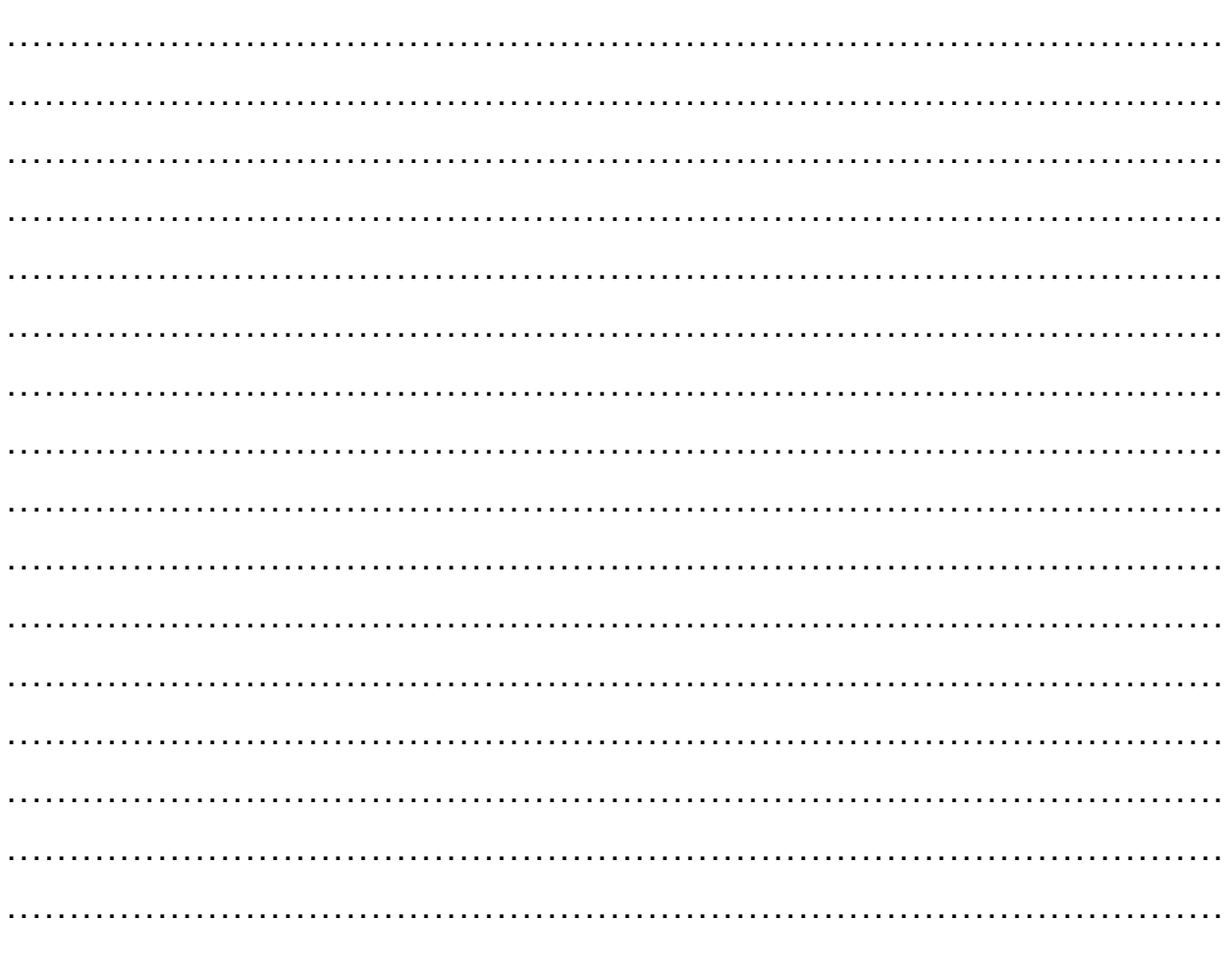